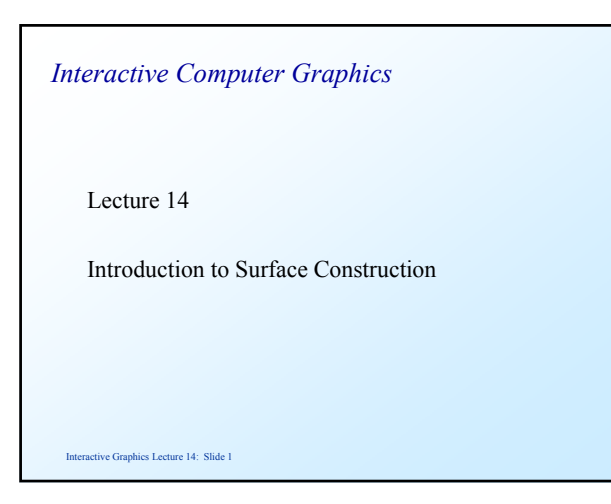

### *Non Parametric Surface*

 Surfaces can be constructed from Cartesian equations directly, and this is acceptable for specific applications.

As before the polynomial surface can be used.

Interactive Graphics Lecture 14: Slide 2

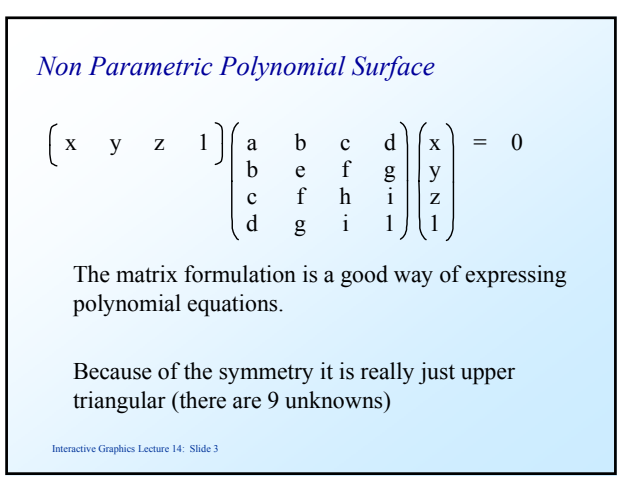

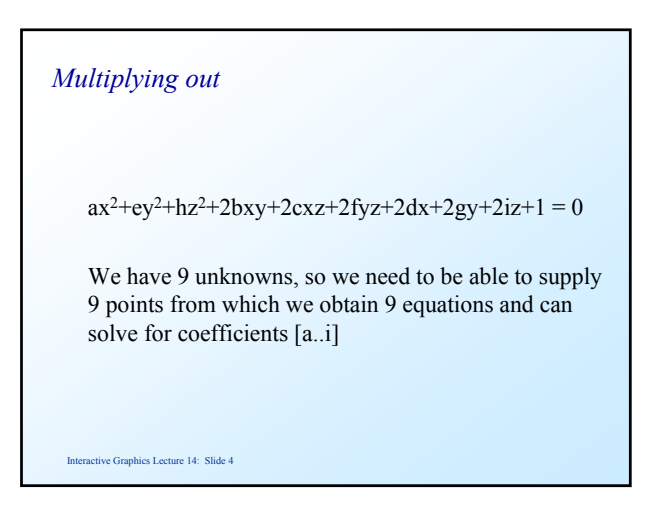

## *As Before*

 This formulation suffers the same problems as the non-parametric spline curve. It is a fixed surface for a given set of knots.

 It has no flexibility for design of surfaces, though it could be used for particular problems.

# *Simple Parametric surfaces*

 We can extend the formulation to simple parametric surfaces

$$
P(\mu, v) = \begin{bmatrix} \mu & v & 1 \end{bmatrix} \begin{bmatrix} a & b & c \\ b & d & e \\ c & e & f \end{bmatrix} \begin{bmatrix} \mu \\ v \\ 1 \end{bmatrix}
$$

Interactive Graphics Lecture 14: Slide 5

## *Or if multiplied out*

**P**( $\mu$ , $\nu$ ) = **a** $\mu$  <sup>2</sup> + 2**b** $\mu$  $\nu$  + 2**c** $\mu$  + **d** $\nu$ <sup>2</sup> + 2**e** $\nu$  +**f** 

 We have six vector unknowns in this equation, so we need six points to create a surface.

 This time we have two parameters, and as before we will restrict them to the range [0..1]

Interactive Graphics Lecture 14: Slide 7

## *Surface Edges*

**P**( $\mu$ , $\nu$ ) = **a** $\mu$ <sup>2</sup> + 2**b** $\mu$  $\nu$  + 2**c** $\mu$  + **d** $\nu$ <sup>2</sup> + 2**e** $\nu$  + **f** 

 The boundary of the surface is given by the four curves where:

 $\mu=0$  **P**(0,v) = **d** $v^2$  + 2**e**v + **f**  $\mu=1$  **P**(1,v) = **d** $v^2$  + 2(**e**+**b**) $v$  + **f** + **a** + 2**c**  $v=0$  **P**( $\mu$ ,0) =  $a\mu^2$  + 2**c** $\mu$  + **f**  $v=1$   $P(\mu,1) = a\mu^2 + 2(b+c)\mu + d + 2e + f$ 

Interactive Graphics Lecture 14: Slide 8

### *Associating points and parameters*

 We can solve for the unknowns by substituting in six points at known values of  $v$  and  $\mu$ . We might have an arrangement such as:

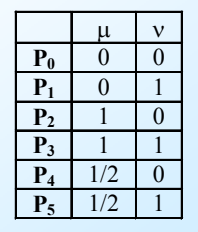

ive Graphics Lecture 14: Slide 9

### *Surface equations*

 This data then gives us six equations in the unknowns which we can solve using standard methods.

$$
P_0 = f
$$
  
\n
$$
P_1 = d + 2e + f
$$
  
\n
$$
P_2 = a + 2c + f
$$
  
\n
$$
P_3 = a + 2b + 2c + d + 2e + f
$$
  
\n
$$
P_4 = a/4 + c + f
$$
  
\n
$$
P_5 = a/4 + b + c + d + 2e + f
$$

tive Graphics Lecture 14: Slide 10

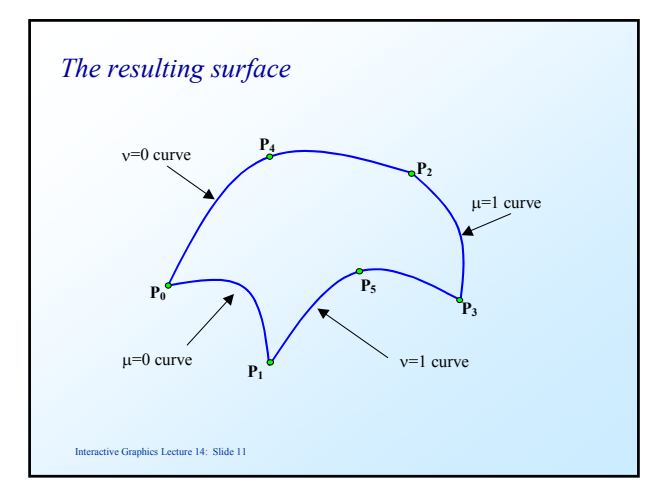

## *The boundary equations*

 The boundaries are all second order curves and so will be nice and smooth.

 There is quite a lot of flexibility in this formulation, but it is still only suitable for simple surfaces.

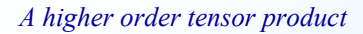

$$
P(v,\mu) = \begin{bmatrix} \mu^3 & \mu^2 & \mu & 1 \end{bmatrix} \begin{bmatrix} a & b & c & d \\ b & e & f & g \\ c & f & h & i \\ d & g & i & j \end{bmatrix} \begin{bmatrix} v^3 \\ v^2 \\ v \\ 1 \end{bmatrix}
$$
  
Using higher orders gives more variety in shape and  
better control, but the method is hard to apply and  
generalise

Interactive Graphics Lecture 14: Slide 13

# *Cubic Spline Patches*

 The patch method is generally effective in creating more complex surfaces.

 The idea is, as in the case of the curves, to create a surface by joining a lot of simple surfaces continuously.

Interactive Graphics Lecture 14: Slide 14

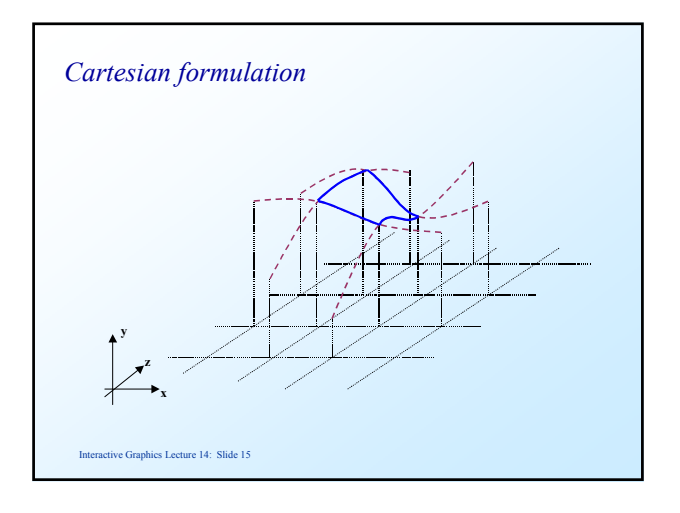

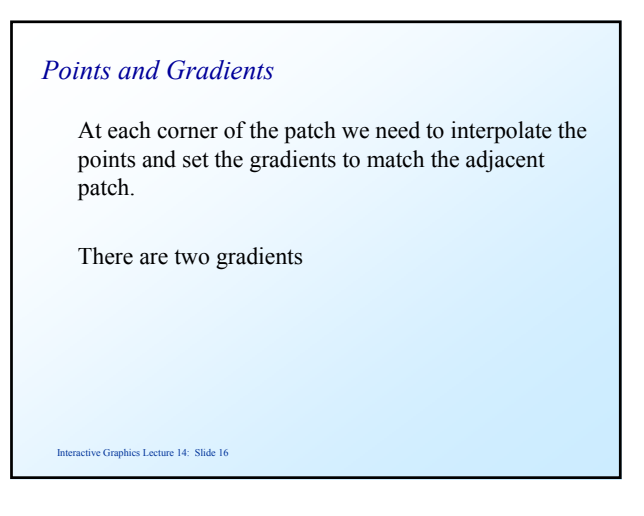

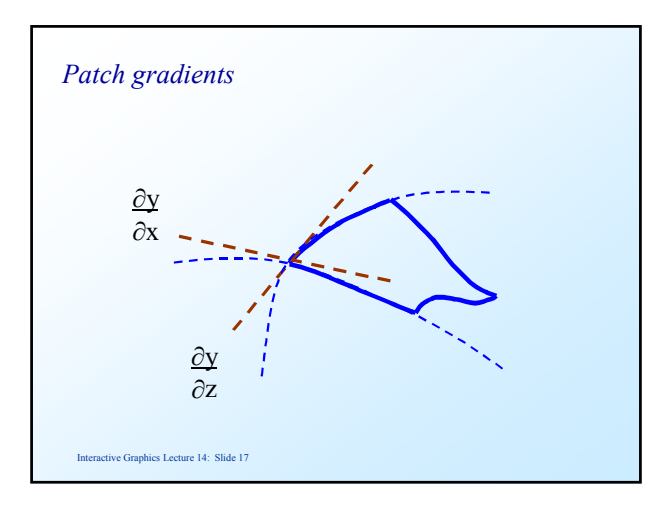

# *Parametric patches*

 In practice we use parametric patches with two parameters µ and ν.

We need to match three values at each corner:

$$
P(\mu, v) \qquad \frac{\partial P(\mu, v)}{\partial \mu} \qquad \frac{\partial P(\mu, v)}{\partial v}
$$

#### *Corners*

 As usual we adopt the convention that the corners are at parameter values  $(0,0)$   $(0,1)$   $(1,0)$  and  $(1,1)$ 

 We need to ensure that the patch joins its neighbours exactly at the edges.

 Hence we ensure that the edge contours are the same on adjacent patches

Interactive Graphics Lecture 14: Slide 19

## *Edges*

 We do this by designing the edge curves in an identical manner to the cubic spline curve patch.

 $P(0, v)$  joining  $P_{i,j}$  to  $P_{i,j+1}$  $P(1,v)$  joining  $P_{i+1,j}$  to  $P_{i+1,j+1}$  $P(\mu,0)$  joining  $P_{i,j}$  to  $P_{i+1,j}$  $P(\mu,1)$  joining  $P_{i,j+1}$  to  $P_{i+1,j+1}$ 

ive Graphics Lecture 14: Slide 21 *A spline patch* **Pi+1,j**  $\mathbf{P}_{i,j+1}$  $\sum_{i=1,j+1}^{n}$ µ ν **P**(0,ν)  $P(\mu,0)$  **P** $(1,\nu)$  $P(\mu,1)$ 

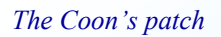

Interactive Graphics Lecture 14: Slide 20

 To define the internal points we linearly interpolate the edge curves:

 $P(\mu, v) =$ **P**( $\mu$ ,0)(1-v) + **P**( $\mu$ ,1)v + **P**(0,v)(1- $\mu$ ) + **P**(1,v) $\mu$  -

**P** $(0,0)(1-v)(1-\mu) - P(0,1)v(1-\mu) -$ **P**(1,0)(1-ν) $\mu$  - **P**(1,1)ν $\mu$ 

etive Graphics Lecture 14: Slide 22

# *Polygonisation*

 To draw a spline patch we can simply transform it into polygons.

We select a grid of points, eg:

 $\mu$  = 0.0, 0.1, 0.2, 0.3, . . . 1.0  $v = 0.0, 0.1, 0.2, 0.3, \ldots$  1.0

and triangulate to that grid

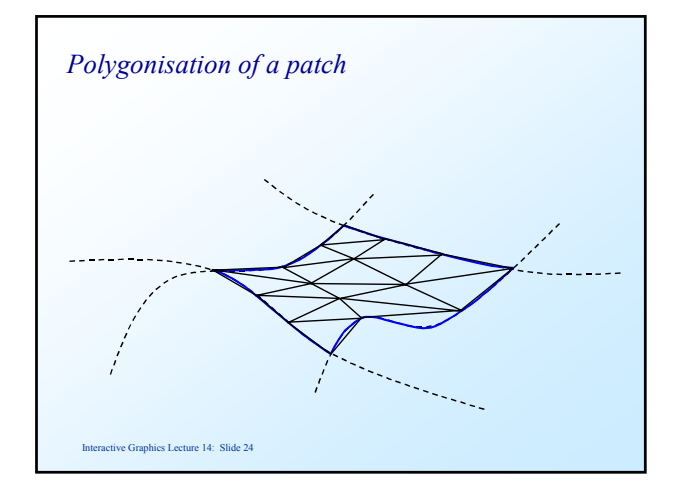

### *Choosing the polygon size*

 For speed we can use large polygons with Gouraud or Phong shading.

 For accuracy we use small polygons, chosen to match the pixel size.

Interactive Graphics Lecture 14: Slide 25

# *Lofting*

 Surfaces can also be drawn by a technique called lofting.

This means drawing contours of constant  $\mu$  and of constant ν

 Algorithms for eliminating the hidden parts have been devised

Interactive Graphics Lecture 14: Slide 26

### *Ray tracing a Patch*

The patch equation is fourth order

**P**( $\mu$ ,v) = **P**( $\mu$ ,0)(1-v) + **P**( $\mu$ ,1)v + **P**(0,v)(1- $\mu$ ) + **P**(1,v) $\mu$  -**P**(0,0)(1-ν)(1-µ) - **P**(0,1)ν(1-µ) - **P**(1,0)(1-ν)µ - **P**(1,1)νµ

 Hence no closed form solution exists for a ray patch intersection.

There are various numeric algorithms.

Interactive Graphics Lecture 14: Slide 27

# *Numerical Ray-Patch algorithm*

1. Polygonise the patch at a low resolution (say 4\*4)

 2. Calculate the ray intersection with the 32 triangles and find the nearest intersection.

 3. Polygonise the immediate area of the insection and calculate a better estimate of the intersection

4. Continue until the best estimate is found

ctive Graphics Lecture 14: Slide 28

## *Multiple Roots*

 This algorithm will find a root, but it is not guaranteed to find the nearest root.

 However, it the object is relatively smooth it should work well in all cases.

 Note that it will be necessary to do a ray intersection with each patch of the object to find the nearest intersection.

# *Example of Using a Coon's Patch*

Part of a terrain map defined on a regular x, y grid is as follows: y,ν

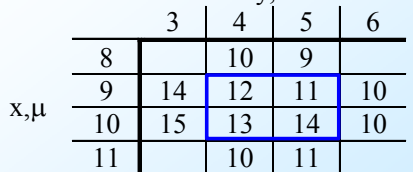

Find the Coons patch on the centre four points

### *Corners*

The corners are defined directly in the question:

 $P(0,0) = (9,4,12)$  $P(0,1) = (9,5,11)$  $P(1,0) = (10,4,13)$  $P(1,1) = (10,5,14)$ 

Interactive Graphics Lecture 14: Slide 31

### *Gradients in the x (*µ*) direction*

 $\partial P/d\mu$  (at P(0,0)) = ((10,4,13) - (8,4,10))/2 = (1,0,1.5)

 $\partial P/d\mu$  (at P(1,0)) = ((11,4,10) - (9,4,12))/2 = (1,0,-1)

 $\partial P/d\mu$  (at P(0,1)) = ((10,5,14) - (8,5,9))/2 = (1,0,2.5)

 $\partial P/d\mu$  (at P(1,1)) = ((11,5,11) - (9,5,11))/2 = (1,0,0)

Interactive Graphics Lecture 14: Slide 32

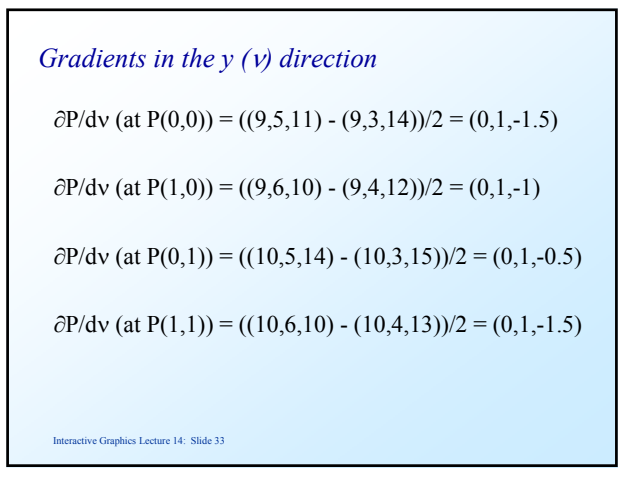

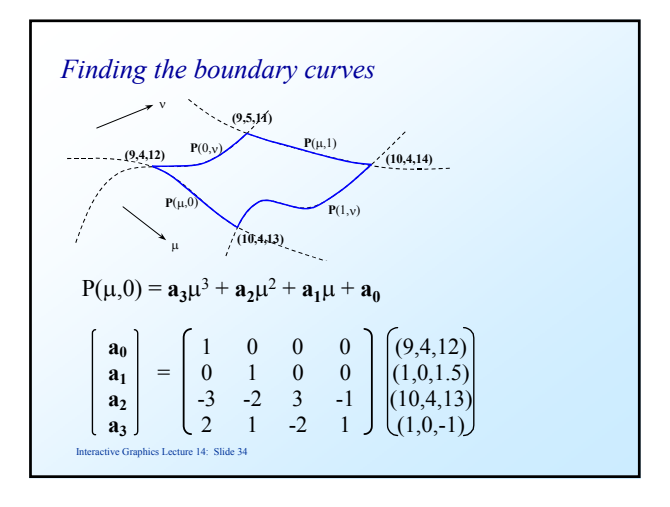

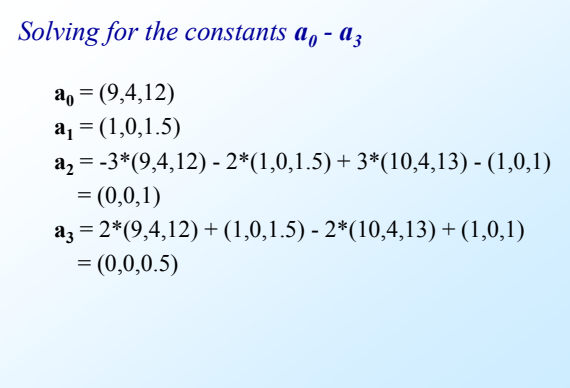

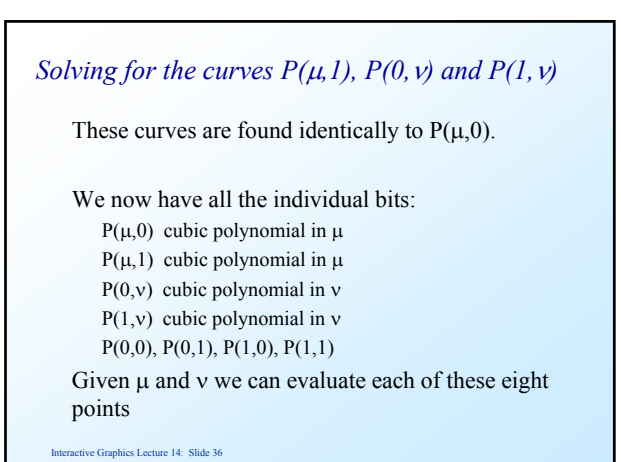

# *So, for any given value for* <sup>µ</sup> *and* <sup>ν</sup>

we can evaluate the coordinate on the Coon's patch:

$$
P(\mu, v) =
$$
  
\n
$$
P(\mu, 0)(1-v) + P(\mu, 1)v + P(0, v)(1-\mu) + P(1, v)\mu - P(0, 0)(1-\nu)(1-\mu) - P(0, 1)v(1-\mu) - P(1, 0)(1-v)\mu - P(1, 1)v\mu
$$